# **Email notification Documentation**

*Release 0.0.1*

**AI2**

**Aug 16, 2018**

### **Contents**

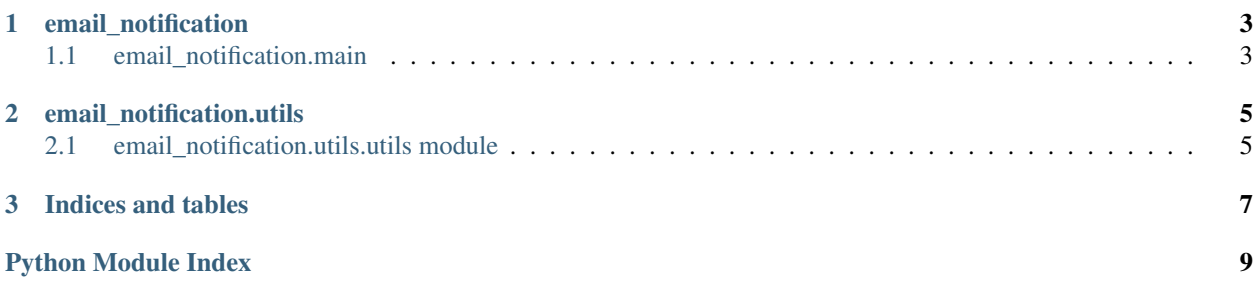

Simple package to send email, if log file has error or if healthcheck endpoint is down.

Details:

### CHAPTER<sup>1</sup>

### email\_notification

### <span id="page-6-2"></span><span id="page-6-1"></span><span id="page-6-0"></span>**1.1 email\_notification.main**

email\_notification.main.**checkhealth\_send\_email**(*server\_logfile*, *email\_logfile*, *healthcheck\_url*, *config*) Check the health and send the log file as error message if server is down

#### Args:

server\_logfile:**str** path of file where log of server is stored

email\_logfile:**str** path of file where log of this email is stored

healthcheck\_url:**str** url for health checkhealth

config:**dict** dict of config file

```
"TO":"example@gmail.com",
"FROM":"example@gmail.com",
"SMTP_SERVER":"smtp.gmail.com", # for gmail
"PORT":"587",
"PASSWORD": "password"
```
Return: send email if server is down and email is not already send

email\_notification.main.**healthcheck**(*url*)

check the health of server

{

}

Args:

url:**str** url of healthcheck endpoint

Return: if live True else False

<span id="page-7-0"></span>email\_notification.main.**send\_email**(*error\_msd*, *filename*, *config*) send email with error message from log file

#### Args:

error\_msg:**list** Error message, each sentence as list

filename:**str** filename of log file

config:**dict** dict of config file

```
{
   "TO":"example@gmail.com",
   "FROM":"example@gmail.com",
   "SMTP_SERVER":"smtp.gmail.com", # for gmail
   "PORT":"587",
   "PASSWORD": "password"
}
```
Return: True if success else log error message

Raise: socket.error if error while sending message.

```
email_notification.main.tail(filename, n)
     Get last n lines from file as string
```
Args:

filename:**str** filename of log file

n:**int** number of lines

Return: lines form file as string

## CHAPTER 2

### email\_notification.utils

### <span id="page-8-2"></span><span id="page-8-1"></span><span id="page-8-0"></span>**2.1 email\_notification.utils.utils module**

email\_notification.utils.utils.**logger**(*logger\_name='email\_notification.utils.utils'*, *filename='log.log'*, *level=10*) logger for logging Args: logger\_name:**str** name of logger filename:**str** path and file name level:**str** logging level Return: logger funcation for logging:logger email\_notification.utils.utils.**read\_config**(*filename*) Parse config yaml file Args: filename:**str** path of config file email\_notification.utils.utils.**walk\_directory**(*dir\_path*, *files\_only=True*) Get list of all file in directory recursive Args: dir\_path:**str** parent directory to start files\_only:**bool** get list of files only other

Return: If file only than list of all files otherwise files and list of directories

# CHAPTER 3

Indices and tables

- <span id="page-10-0"></span>• genindex
- modindex
- search

Python Module Index

<span id="page-12-0"></span>e

email\_notification.main, [3](#page-6-1) email\_notification.utils.utils, [5](#page-8-1)

### Index

### C

checkhealth\_send\_email() (in module email\_notification.main), [3](#page-6-2)

### E

email\_notification.main (module), [3](#page-6-2) email\_notification.utils.utils (module), [5](#page-8-2)

### H

healthcheck() (in module email\_notification.main), [3](#page-6-2)

### L

logger() (in module email\_notification.utils.utils), [5](#page-8-2)

### R

read\_config() (in module email\_notification.utils.utils), [5](#page-8-2)

### S

send\_email() (in module email\_notification.main), [3](#page-6-2)

### T

tail() (in module email\_notification.main), [4](#page-7-0)

### W

```
walk_directory() (in module
      email_notification.utils.utils), 5
```